*Un fabricant de brioches décide d'informatiser sa gestion des stocks. Il écrit pour cela un programme en langage Python. Une partie de son travail consiste à développer une classe* Stock *dont la première version est la suivante :*

```
class Stock:
  def __ init (self):
    self.qt_farine = 0 # quantité de farine initialisée à 0 g 
    self.nb oeufs = 0 # nombre d'œufs (0 à l'initialisation)
    self.qt_beurre = 0 # quantité de beurre initialisée à 0 g
```
**1.** Écrire une méthode ajouter beurre(self, qt) qui ajoute la quantité qt de beurre à un objet de la classe Stock.

On admet que l'on a écrit deux autres méthodes ajouter farine et ajouter oeufs qui ont des fonctionnements analogues.

**2.** Écrire une méthode afficher(self) qui affiche la quantité de farine, d'œufs et de beurre d'un objet de type Stock. L'exemple ci-dessous illustre l'exécution de cette méthode dans la console :

```
\gg mon stock = Stock()
>>> mon stock.afficher()
farine: 0
oeuf: 0
beurre: 0
>>> mon stock.ajouter beurre(560)
>>> mon stock.afficher()
farine: 0
oeuf: 0
beurre: 560
```
- **3.** Pour faire une brioche, il faut 350 g de farine, 175 g de beurre et 4 œufs. Écrire une méthode stock suffisant brioche(self) qui renvoie un booléen : VRAI s'il y a assez d'ingrédients dans le stock pour faire une brioche et FAUX sinon.
- **4.** On considère la méthode supplémentaire produire (self) de la classe Stock donnée par le code suivant :

```
 def produire(self):
     res = 0while self.stock suffisant brioche():
        self.qt beurre = self.qt beurre - 175
        self.qt farine = self.qt farine - 350
        self.nb oeufs = self.nb \overline{\overline{\phantom{0}}} ceufs - 4 res
        = res +1return res
```
On considère un stock défini par les instructions suivantes :

```
>>> mon_stock=Stock()
>>> mon stock.ajouter beurre(1000)
>>> mon stock.ajouter farine(1000)
>>> mon stock.ajouter oeufs(10)
```
**a.** On exécute ensuite l'instruction

>>> mon stock.produire()

Quelle valeur s'affiche dans la console ? Que représente cette valeur ?

**b.** On exécute ensuite l'instruction

>>> mon stock.afficher()

Que s'affiche-t-il dans la console ?

**5.** L'industriel possède n lieux de production distincts et donc **n** stocks distincts. On suppose que ces stocks sont dans une liste dont chaque élément est un objet de type Stock. Écrire une fonction Python nb brioches(liste stocks) possédant pour unique paramètre la liste des stocks et renvoie le nombre total de brioches produites.

## **Exercice Bac: Programmation**

On considère un jeu de plateforme où un personnage se déplace dans un espace à deux dimensions. Pour cela, on autorise seulement deux déplacements

élémentaires : de la gauche vers la droite ou du bas vers le haut. La longueur d'un déplacement correspond au nombre de déplacements élémentaires qui le constituent. Afin de représenter ces déplacements, on se place dans un repère où les coordonnées sont des nombres entiers positifs. Le personnage au début du jeu est situé à l'origine du repère de coordonnées (0,0) et il souhaite se rendre au point A de coordonnées (5,3).

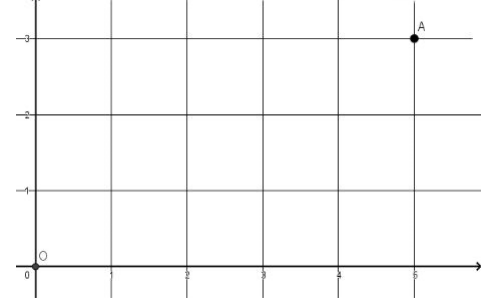

Les lignes de code de cet exercice seront écrites en langage Python.

On décide de coder les déplacements élémentaires de la manière suivante :

- le caractère '0' représente un déplacement élémentaire vers la droite,
- le caractère '1' représente un déplacement élémentaire vers le haut.

Un déplacement de longueur **n** sera donc une chaîne de caractères composée de **n** caractères '0' ou '1'. Par exemple, un déplacement possible de O à A est '00011001' et sa longueur est 8.

**1.** On considère la fonction mystere ci-dessous.

```
1 | def mystere(dep):
2 | x = 03 | y = 04 | for c in dep:
5 | if c == '0':6 | x = x+17 | else:
8 | y = y + 19 | return [x, y]
```
**a**. Que renvoie mystere('01110111') ?

**b**. De manière plus générale, que renvoie la fonction mystere pour une chaîne représentant un déplacement donné ?

- **2.** Ecrire une fonction accessible(dep, arrivee) de sorte qu'elle renvoie True si le déplacement dep se termine sur le point arrivee et False dans le cas contraire. Les types des paramètres sont donc :
	- dep : une chaîne de caractères
	- arrivee : une liste de deux entiers

Par exemple : accessible('00110001', [5,3]) renvoie True alors que accessible('01010111', [5,3]) renvoie False**.**

> On rappelle que l'expression  $str(randint(0,1))$  utilisant la fonction randint de la bibliothèque random renvoie aléatoirement un caractère égal à '0' ou '1'.

On décide de trouver un déplacement de longueur 8 qui permette d'atteindre le point arrivee. Pour cela, on se propose de créer de manière aléatoire un déplacement de longueur 8, de tester si le point arrivee est accessible pour ce déplacement et de recommencer tant que ce n'est pas le cas.

**3.** Recopier et compléter la fonction **chemin** ci-dessous qui prend en paramètre les coordonnées du point arrivee et qui renvoie un déplacement de 8 pas qui permette d'atteindre le point arrivee**.** Quelles sont les préconditions sur le paramètre arrivee ?

```
1 | from random import randint
2 | def chemin(arrivee):
3 | deplacement = '00000000'
4 | while ..... :
5 | .....
6 | for k in range(8):
7 | \text{ pass} = \text{str}(\text{randint}(0, 1))8 \mid ..... = deplacement + .....
9 | return deplacement
```
**4.** La fonction int (ch, 2) renvoie l'écriture décimale d'un nombre donné en binaire sous forme d'une chaîne de caractères ch. Par exemple int('00000101',2) renvoie 5. Quelle est la plus grande valeur possible renvoyée par int (chem, 2) si chem est un déplacement de longueur 8 permettant d'atteindre le point A de coordonnées (5,3) ?